## DOWNLOAD

## License.dat Soliwork Cosmos

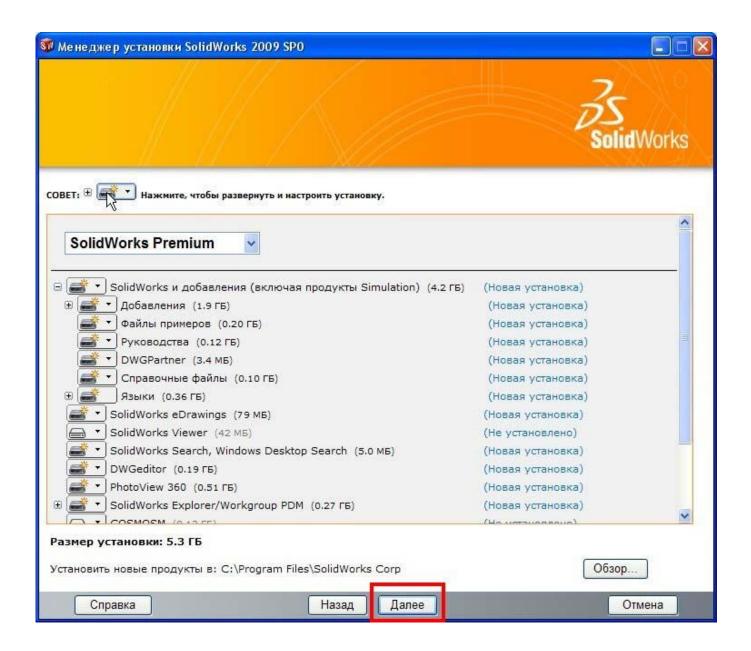

1/3

## License.dat Soliwork Cosmos

## **L** DOWNLOAD

2/3

2022222http://www.btmon.com/Application ...\_crack.torrent.html COSMOS on a macbook pro. ... I was able to setup the license dat file that was emailed to me. I see all .... in this video we will see if solidworks COSMOS "simulation" is activated, installed and how to install it and .... Hello,. Does anyone have a license.dat file for COSMOS/Works 7? I don't have a business and cant afford to buy it. I use Solidworks to. does not affect network licenses of COSMOS in SolidWorks/COSMOS 2006).. a "SolidWorks and COSMOS Network License file" (in the ... Step 1 | SolidWorks & COSMOS License File ... (license.dat) You should receive this file in a few.. Jump to Do I still need a 'license.dat' file for my COSMOS network ... - dat' file for my COSMOS network product license? Answer: Yes, the new product activation process does not affect network licenses of COSMOS in SOLIDWORKS/COSMOS 2006).. DAT file from the crack / patch folder labeled COSMOS and paste it into the directory below. C:\Program Files\SolidWorks Corp\SolidWorks\COSMOS\License.. Перейти к содержимому. SolidWorks Simulation/CosmosWorks ... License.dat для cosmos 2008-2009 очень срочно! Автор Tanchik777, 1 ... Люди, скиньте, пожалуйста, файл license.dat на Gnatyukt@mail.ru!!!! Спасибо .... Ai có thể viết hướng dẫn cài solidwork 2007 không a ? mình cài mãi mà ... Ban chép file license.dat vào thư mục license trong cosmos. và chay .... License.dat Soliwork Cosmos -- DOWNLOAD. solidworks cosmossolidworks cosmosmsolidworks cosmos tutorialsolidworks .... Licence fees have been introduced for the commercial use of COSMIC. This ensures the continued growth and maintenance of the resource for academics and .... License, Proprietary, Term. Website, www.solidworks.com. SolidWorks is a solid modeling computer-aided design (CAD) and computer-aided engineering .... For one stop shopping the import tool on AutoCAD 2017 is great and works very well, as long as your working with vectored PDFs anything .... COSMOS Network License (with SOLIDWORKS standalone ... and a static outbound port has not been specified in the .lic license file the .... Help Center for CAD Software's (AutoCAD, SolidWorks, DraftSight, Catia, Unigraphics (UG NX), Ansys, HyperWorks, Cosmos, I-DEAS, Pro-E) Installation, ... Copy crack or magnitude folder to your local drive (like D: or E:) ... Run the keygen.bat file which will create a license.dat file in magnitude folder.. License Agreement which accompanies this software. ..... Pick a material from the COSMOS or SolidWorks Material Libraries,. 

Specify the .... Your smart source for SOLIDWORKS 3D Design solutions, as well as training, professional services and support. ... Open SOLIDWORKS > Help > Transfer License ... C:\ProgramData\COSMOS Applications\Flow Simulation 490e5e6543

3/3